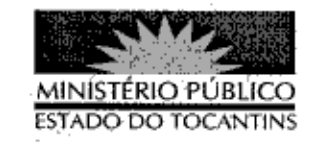

## **PORTARIA Nº 798/2013**

A PROCURADORA-GERAL DE JUSTIÇA DO ESTADO DO TOCANTINS, no uso de suas atribuições legais,

## RESOLVE:

Art. 1º DESIGNAR o Promotor de Justiça ADRIANO CESAR PEREIRA DAS NEVES para atuar nas audiências, no dia 22 e 23 de outubro de 2013, na 4ª Vara Criminal da Comarca de Palmas.

Art. 2º Esta Portaria entra em vigor na data de sua publicação.

PROCURADORIA-GERAL DE JUSTIÇA DO ESTADO DO TOCANTINS, em Palmas, 22 de outubro de 2013.

VERA NILVA ALVARES ROCHA LIRA<br>Procuradora-Geral de Justiça

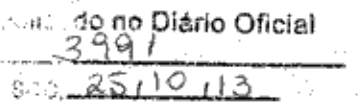